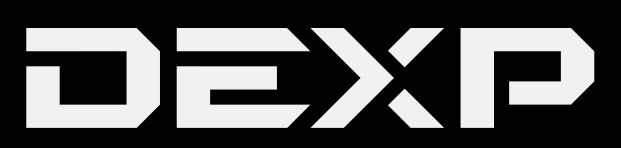

## **ПАЙДАЛАНУШЫ НҰСҚАУЛЫҒЫ**

# Квадрокоптер **DEXP Milvus 1**

## Мазмұны

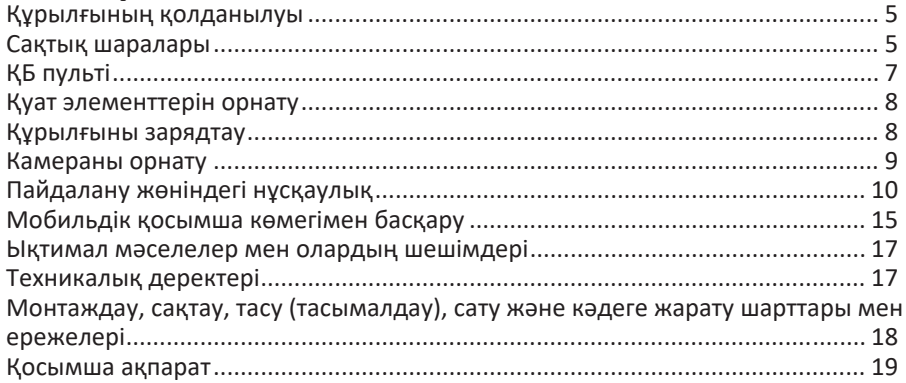

## **Құрметті сатып алушы!**

«DEXP» сауда белгісімен шығарылатын өнімді таңдағаныңыз үшін алғыс білдіреміз.

Сапасы, функционалдылығы және дизайнына қойылатын жоғары талаптарға сәйкес өндіріліп жасалған өнімдер мен құрылғыларды ұсынуға қуаныштымыз. Қолданар алдында қауіпсіздігіңізге қатысты маңызды ақпарат, сондайақ өнімді дұрыс пайдалану мен күту жөніндегі ұсыныстардан тұратын нұсқаулықты мұқият оқып шығыңыз. Осы нұсқаулықты сақтап, өнімді пайдаланған кезде анықтамалық материал ретінде қолданыңыз.

## **Құрылғының қолданылуы**

Квадрокоптер – ойын-сауық мақсатында ұшыруға арналған ұшатын аппарат моделі; ол қашықтан басқару пультінің көмегімен басқарылады.

## **Сақтық шаралары**

- Құрылғы коммерциялық мақсатта пайдалануға арналмаған.
- Құрылғы 14 жасқа толмаған балалар және физикалық, сенсорлық немесе ақыл-ой қабілеті шектеулі адамдардың пайдалануына арналмаған. Аталған адамдар құрылғыны олардың қауіпсіздігіне жауапты басқа тұлғалардың бақылауымен ғана пайдалана алады.
- Ұшу қауіпсіздігі, құрылғы мен адамдар, жердегі нысандар, сондай-ақ әуе кеңістігінің басқа пайдаланушылары арасындағы қашықтықты сақтау – пилоттың жауапкершілігіне жатады.
- Адамдар мен жануарларды жарақаттамау үшін ұшу кезінде құрылғыны олардан кемінде 1-2 метр қашықтықта ұстаңыз.
- Әрбір қолданыс алдында құрылғының дұрыс құрастырылғанына көз жеткізіңіз.
- Құрылғыны пайдалану, құрастыру және зарядтау әрекеттерін ересектер бақылау керек.
- Тұншығу қатерінің алдын алу үшін орам элементтері мен құрылғы бөлшектерін балалардың қолы жетпейтін жерде сақтаңыз. Орам элементтерін бесіктер, балалардың кереуеттері, бесік арбалар және манеждердің қасында қалдырмаңыз.
- Қатерлі жағдай туындатпау мақсатында, құрылғыны көлік жүретін жолдар және су арналары жанында іске қоспаңыз.
- Құрылғыны зақымдап, кепілдік бойынша тегін қызмет көрсету мүмкіндігінен айырылмас үшін құрылғыны өз бетіңізбен бөлшектеуге не өзгертуге әрекет жасамаңыз.
- Аккумуляторды температурасы жоғары орындарда сақтамаңыз және оны шектен тыс қызу мен ашық алау әсеріне душар етпеңіз.
- Аккумуляторды тұтанғыш материалдар жанында зарядтамаңыз.
- Жарылыстың алдын алу үшін аккумуляторды тұйықтамаңыз және оған қысым түсірмеңіз.
- Типтері әртүрлі қуат элементтерін пайдаланбаңыз.
- Жарылыстың алдын алу және пайдаланушы денсаулығына зиян келтірмеу мақсатында қуат элементтерін өзгертпеңіз, пайдаланылған қуат элементтерін өртемеңіз.
- Кедергі туындатпас үшін құрылғыны электр жабдықтары мен магниттер жанында пайдаланбаңыз.
- Зақым алмау үшін айналатын бұрамалардан қауіпсіз қашықтық сақтаңыз.
- Жұмыс барысында құрылғы моторы қызады, күйік шалмас үшін оған тимеңіз.
- Жарақат алмас үшін құрылғыны бетіңізге жақын ұстамаңыз.
- Авиациялық радиобайланыс саласындағы электромагниттік қауіпсіздік талаптарын сақтау үшін үкімет және тиісті мемлекеттік органдар орнатқан тиісті радиобайланыс ережелері (уақыт және аймақ шектеулеріне қоса) әрекет ететін кезеңде пультті пайдалануды тоқтатыңыз.
- Квадрокоптерді адамдар шоғырланған орындарда, биік ғимараттар, ағаштар және электр тасымалдау желілері қасында іске қоспаңыз.
- Егер құрылғы ұзақ уақыт бойы пайдаланылмайтын болса, квадрокоптерді сөндіріп, басқару пультінен батареяларды шығарып қойыңыз.
- Құрылғыны құрғақ әрі таза жерде сақтаңыз.

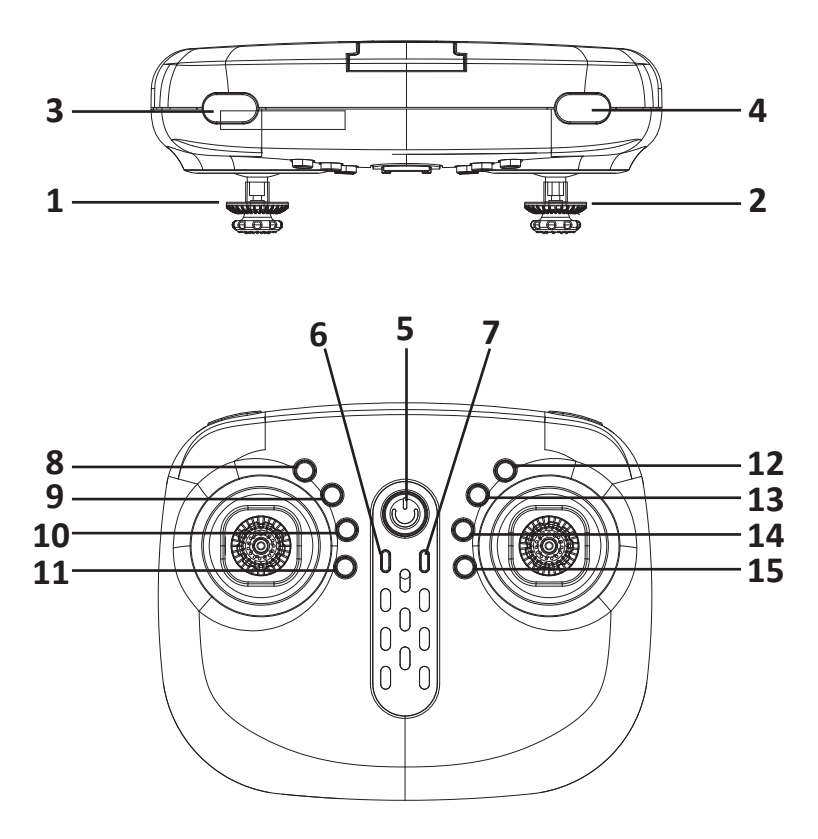

- 1. Сол жақ джойстик (газ).
- 2. Оң жақ джойстик (бағыт).
- 3. Жылдамдықты таңдау түймесі.
- 4. Аудару түймесі.
- 5. «Қосу/Өшіру» түймесі.
- 6. Басты модульсіз режимді іске қосу түймесі.
- 7. Ұшқан жерге қайтару түймесі.
- 8. «Фото» түймесі.
- 9. «Видео» түймесі.
- 10. Ұшу/қону түймесі.
- 11. Апаттық тоқтау түймесі.
- 12. «Алға» триммері.
- 13. «Артқа» триммері.
- 14. «Солға» триммері.
- 15. «Оңға» триммері.

## **Қуат элементтерін орнату**

- 1. Батарея бөлімінің қақпағындағы бұраманы ағытып, қақпақты шешіңіз.
- 2. Полярлылықты сақтай отырып, батарея бөліміне АА типті 4 дана батарея салыңыз.
- 3. Қақпақты орнына салып, бұраманы бекітіңіз.

**Ескертпе:** батареялар жинаққа кірмейді.

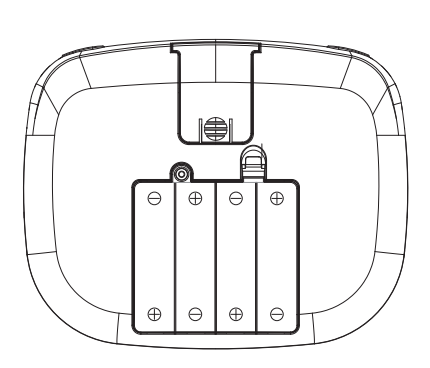

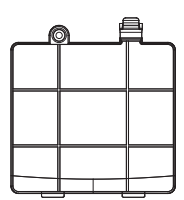

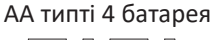

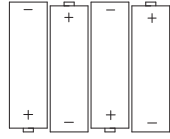

## **Құрылғыны зарядтау**

- 1. Құрылғының сөндірілгеніне көз жеткізіңіз.
- 2. USB зарядтау құрылғысын аккумуляторға және компьютердің USB портына қосыңыз.
- 3. Зарядтау барысында зарядтау құрылғысындағы жарық индикаторы жанбайды, зарядтау біткен кезде – жанады.

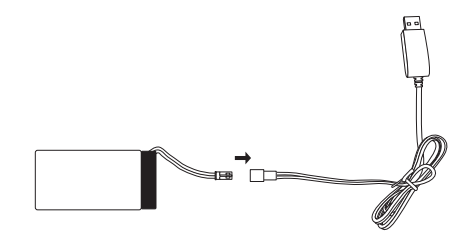

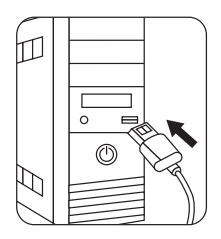

#### **Назар аударыңыз!**

- Аккумуляторды зақымдап алмау үшін оны тым ұзақ зарядтамаңыз.
- Тек түпнұсқа зарядтау құрылғысын немесе жинаққа кіретін USB кабелін пайдаланыңыз.

## **Камераны орнату**

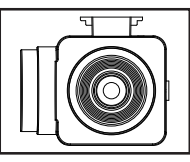

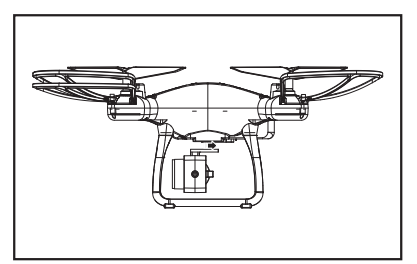

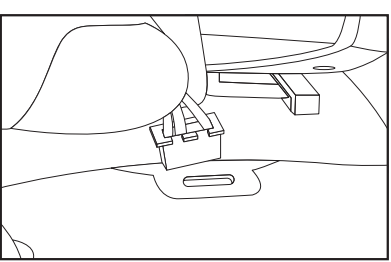

Камераны схемада көрсетілгендей, құрылғының төменгі жағына орнатыңыз.

3 істікті ағытпаны квадрокоптердің тиісті портына салыңыз.

## **Пайдалану жөніндегі нұсқаулық**

## **Ұшуға дайындық**

- 1. Құрылғы негізіндегі тетікті «ON» күйіне ауыстырып, құрылғыны қосыңыз.
- 2. ҚБ пультін іске қосыңыз.
- 3. Сол жақ джойстикті барынша жоғары, сосын барынша төмен бұрыңыз: құрылғы индикаторы жыпылықтамай, тегіс жанады. Квадрокоптер ұшуға дайын.

#### **Ұшу**

- 1. Сол жак джойстикті барынша жоғары, содан кейін ортаға бұрыңыз, қалақтар жай айнала бастайды. Сол жақ джойстикті жоғары бұрыңыз, квадрокоптер ұша бастайды.
- 2. «Ұшу/қону» түймесін басыңыз, квадрокоптер автоматты түрде ұша бастайды. Белгілі биіктікке жеткенде тоқтайды. Ұшуды джойстик көмегімен басқарыңыз.

### **Қону**

- 1. Сол жақ джойстикті барынша төмен бұрыңыз, құрылғы жерге қона бастайды, қалақтар айналуы тоқтайды.
- 2. «Ұшу/қону» түймесін басыңыз, квадрокоптер автоматты түрде қона бастайды, қалақтар айналуы тоқтайды.
- 3. Апаттық тоқтау түймесін басып, квадрокоптерді сөндіріңіз.

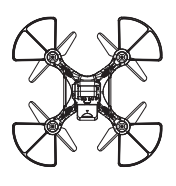

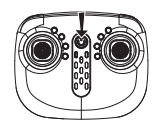

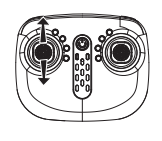

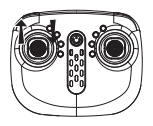

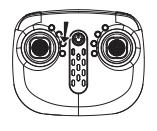

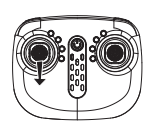

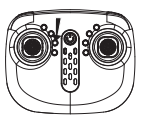

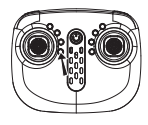

## **Басқару**

## **Көтеру / түсіру**

Сол жақ джойстикті жоғары не төмен бұрған кезде квадрокоптер тиісінше көтеріледі не түседі

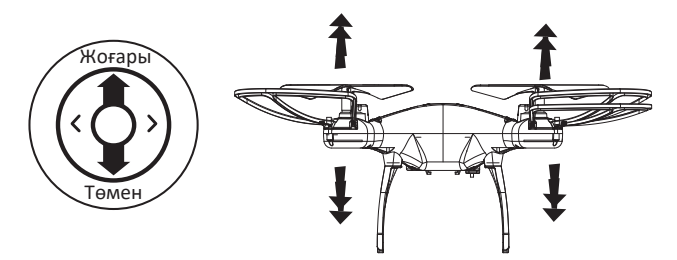

#### **Солға және оңға бұру**

Сол жақ джойстикті солға не оңға бұрған кезде квадрокоптер тиісінше солға/ оңға бұрылады.

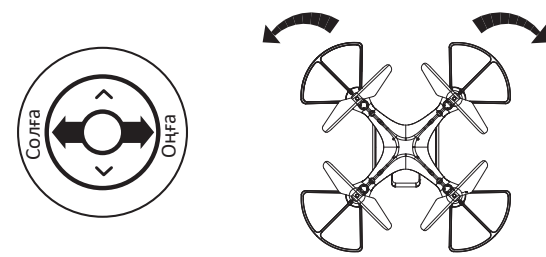

#### **Алға және артқа**

Оң жақ джойстикті жоғары не төмен бұрған кезде квадрокоптер тиісінше алға не артқа жүреді.

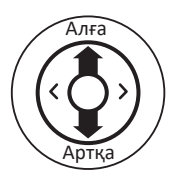

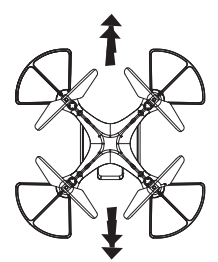

#### **Сол және оң қырмен ұшу**

Оң жақ джойстикті солға не оңға бұрған кезде квадрокоптер тиісінше сол не оң бүйірімен ұшады.

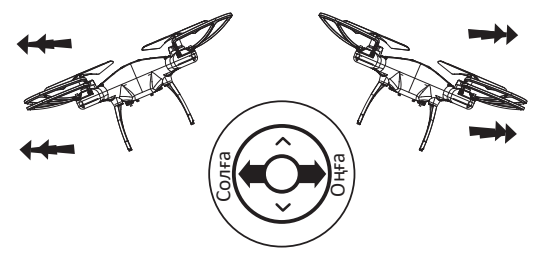

#### **Триммерлеу**

#### **Алға және артқа жүруді баптау**

- Егер квадрокоптер қалқу кезінде алға қарай бара жатса, триммердің «Артқа» түймесін басып, алға қарай қозғалыс тоқтамайынша үстап түрыңыз.
- Егер квадрокоптер қалқу кезінде артқа қарай бара жатса, триммердің «Алға» түймесін басып, артқа қарай қозғалыс тоқтамайынша ұстап тұрыңыз.

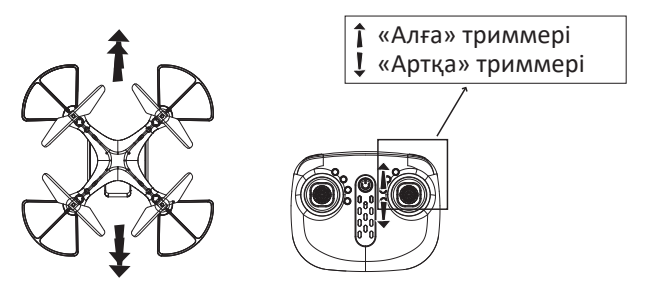

#### **Ұшу кезінде сол/оң бүйірмен қозғалуды баптау**

- Егер квадрокоптер қалқу кезінде солға қарай бара жатса, триммердің «Оңға» түймесін басып, солға қарай қозғалыс тоқтамайынша ұстап тұрыңыз.
- Егер квадрокоптер қалқу кезінде оңға қарай бара жатса, триммердің «Солға» түймесін басып, оңға қарай қозғалыс тоқтамайынша ұстап тұрыңыз.

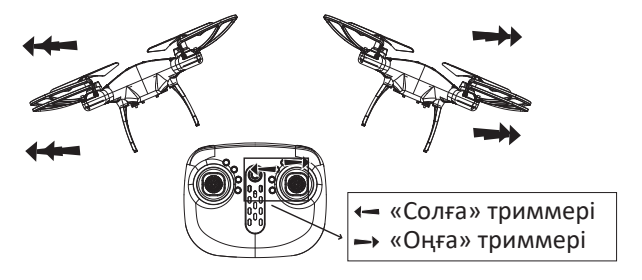

## **Негізгі функциялар**

#### **Төмен кернеуден қорғау**

Квадрокоптердің негізіндегі 4 жарық индикаторы жай жыпылықтай бастауы, батарея зарядының азайғанын және ұшуды тоқтату керек екенін білдіреді.

#### **Артық жүктемеден қорғау**

Айналу кезінде дрон қалақтары кедергіге не басқа заттардың әсеріне душар болса, құрылғы артық жүктемеден қорғау режиміне ауысады.

#### **Калибрлеу**

Квадрокоптерді тегіс жерге қойып, сол жақ джойстикті сол жақ төменгі бұрышқа, ал оң жақ джойстикті оң жақ төменгі бұрышқа қарай бұрыңыз. Құрылғы индикаторы жыпылықтай бастайды да, 2-3 секундтан кейін бірқалыпты жанады. Калибрлеу аяқталды.

#### **Жылдамдық режимдерін ауыстыру**

Бұл құрылғыда үш жылдамдық режимі бар. Әдепкі бойынша төмен жылдамдық режимі орнатылады. Жылдамдық режимін ауыстыру үшін жылдамдықты таңдау түймесін басыңыз. Жоғары жылдамдық режиміне ауысқан кезде басқару пульті үш дыбыстық сигнал, орташа жылдамдық режиміне ауысқанда – екі дыбыстық сигнал, ал төмен жылдамдық режиміне қайтқанда – бір дыбыстық сигнал береді.

#### **Айналу**

Дронды 2 метр биіктікке көтеріп, аударылу түймесін басыңыз да, сол уақытта оң жақ джойстикті аударылуды жасағыңыз келетін бағытқа қарай бұрыңыз.

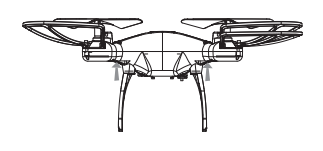

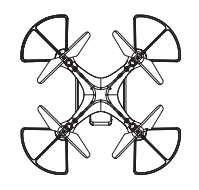

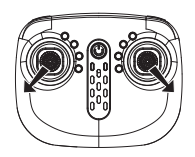

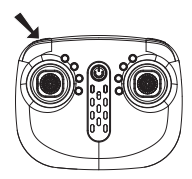

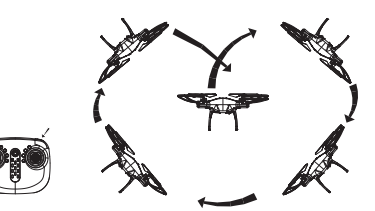

#### **Ұшу орнына қайту**

Қайту түймесін бассаңыз, квадрокоптер автоматты түрде ұшқан орнына қайтады. Оң жақ джойстик басылса, функция тоқтатылады.

#### **Басты модульсіз режим**

Бұл функцияны қосу үшін басты модульсіз режимді қосу түймесін басыңыз, дыбыстық сигнал беріледі. Басты модульсіз режимнен шығу үшін түймені қайта басыңыз. Кедергілермен соқтығысу және қозғалыс бағытынан ауытқу жағдайында ұшу бағытын өзгертіп, құрылғыны калибрлеуге болады.

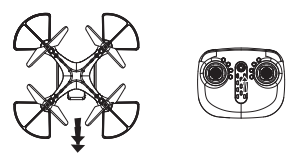

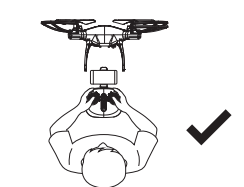

Калибрлеу кезінде бағытты өзгертпеңіз

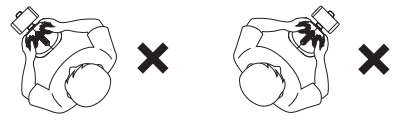

#### **Биіктікті сақтау**

Егер көтеру/түсіру кезінде сол жақ джойстикті төмен түсірсеңіз, құрылғы ауада қалқып тұрып қалады.

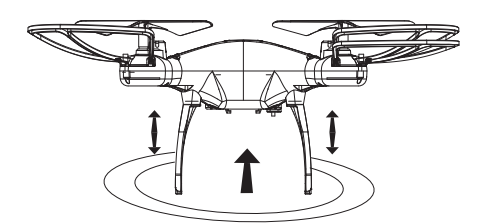

## **Мобильдік қосымша көмегімен басқару**

1. Төмендегі QR кодын сканерлеп, қосымшаны орнатыңыз.

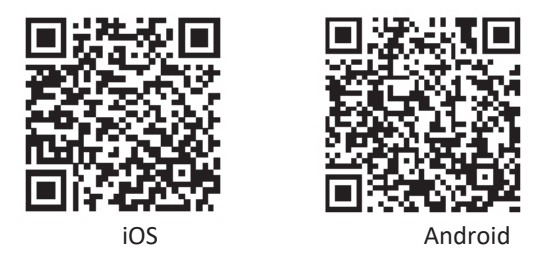

- 2. Құрылғыны қосыңыз. Мобильдік құрылғыда Wi-Fi параметрлерін ашып, Wi-Fi желісін қосыңыз. «KY/HD/Du/\*\*\*\*\*\*» желісін тауып, құрылғымен қосылыңыз, құпиясөз қажет емес.
- 3. Басты бетте «Баптаулар», «FAQ» және «Старт» белгішелері орналасқан.

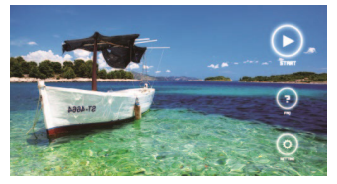

4. Қосымшаның басты мәзірінде түрлі функцияларды таңдауға болады.

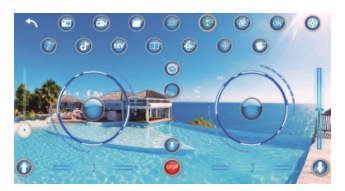

- 5. Құрылғыны ишаралармен басқару үшін «  $\bullet$  » белгішесін басыңыз.
	- Фото: алдыңғы камера мен қолыңыздың арасындағы қашықтық 2 метрден аспайтындай етіп квадрокоптердің алдына тұрыңыз да, алақаныңызды суретте көрсетілгендей көтеріңіз. Құрылғы ишараны таныған кезде қолыңызды түсірсеңіз болады, 3 секундтан кейін құрылғы суретке түсіреді. Алма-кезек жасалған екі ишараның арасындағы уақыт интервалы кемінде 3 секунд болу керек.

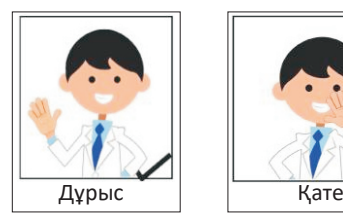

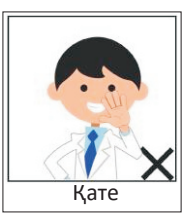

• Бейне: алдыңғы камера мен қолыңыздың арасындағы қашықтық 2 метрден аспайтындай етіп квадрокоптердің алдына тұрыңыз да, суретте көрсетілгендей жұдырық жұмыңыз. Құрылғы ишараны таныған кезде қолыңызды түсірсеңіз болады, 3 секундтан кейін құрылғы бейне түсіре бастайды. Жазбаны тоқтату үшін жұдырығыңызды қайта көтеріңіз.

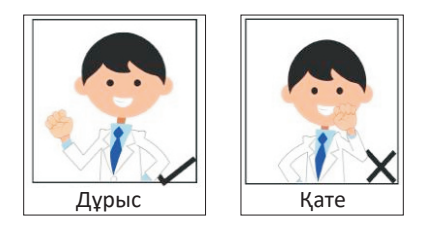

- 6. Музыка ойнату үшін «  $\bigcirc$  » белгішесін басып, фондық музыка таңдаңыз да, «Use» түймесін басып, басты бетке оралыңыз.
- 7. Фокусты қолмен реттеу: интерфейстің сол жағындағы « · » панелін басып, кескіннің фокустық қашықтығын реттеу үшін ұстап тұрыңыз (цифрлық ұлғайту – 1х-50х).
	- 1х: фокус реттеу баптауын ажыратыңыз, кескін өлшемі әдепкідей болады.
	- 50х: фокусты 50 есе ұлғайту.
	- Бейнежазба барысында панельді жоғары-төмен жылжыту арқылы фокус қашықтығын қолмен реттеуге болады.
- 8. Арнайы әсерлер, сүзгілер: сүзгі таңдау мәзіріне кіру үшін « » басыңыз. Түрлі сүзгілерді көрсету үшін осы белгішені тағы бір рет басыңыз. Сүзгіні таңдап, сүзгілер көрінісін жабу үшін « • » белгішесін басыңыз. Сүзгі таңдау мәзірінен шығып, басты бетке оралу үшін « • » басыңыз.

**Ескертпе:** бір құрылғыға бір уақытта тек бір мобильдік қосымша жалғауға болады.

## **Ықтимал мәселелер мен олардың шешімдері**

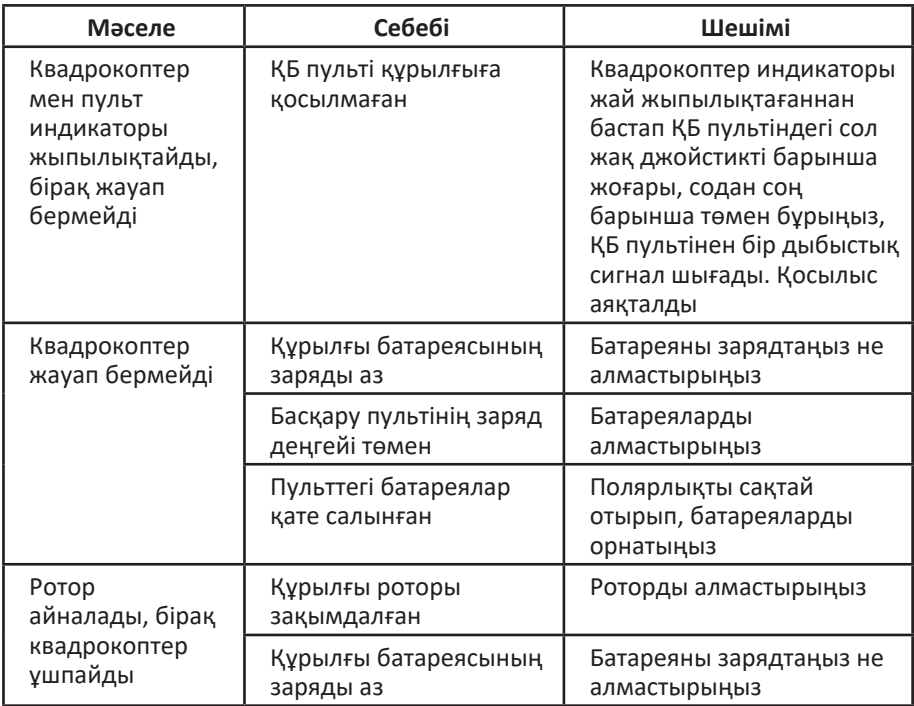

Егер жоғарыда келтірілген шаралар мәселені шешуге көмектеспесе, өкілетті сервис орталығына хабарласыңыз.

## **Техникалық деректері**

- Үлгісі: Milvus 1.
- Әрекет радиусы: 50 м-ге дейін.
- Сымсыз қосылу: 2,4 ГГц жиіліктегі Wi-Fi
- Ұшу ұзақтығы: 25 минутқа дейін
- Зарядтау уақыты: 180 мин.
- Камера ажыратымдығы: 0,3 Мп.
- FPV бейне: бар.
- Аккумулятор: 1 600 мАч, 3,7 В.
- Бергіш қуаты: 8 дБм.
- Қуаттану: 5 В, 1 А.
- ҚБ пульті қуаты: АА типті батареялар (4 дана).
- Габариттері: 27 х 27 х 11,5 см.
- Жинақ: квадрокоптер, камера, ҚБ пульті, пропеллерлер, зарядтау құрылғысы, қосымша АКБ, пайдаланушы нұсқаулығы.

## **Монтаждау, сақтау, тасу (тасымалдау), сату және кәдеге жарату шарттары мен ережелері**

- Құрылғы ешқандай монтаждауды немесе жиі қайталап бекітуді қажет етпейді.
- Құрылғы өндіруші және тұтынушыда ауа температурасы 5 °C-ден 40 °C-ге дейін және салыстырмалы ылғалдылығы 80 %-дан аспайтын жылытылатын орынжайларда қаптамасында сақталуы тиіс. Орынжайларда коррозияға әкелетін агресивтік қоспалар болмауы керек (қышқыл булары, сілтілер).
- Құрылғыны құрғақ ортада тасымалдау қажет.
- Құрылғы мұқият пайдалануды қажет етеді, оны шаң, кір, соққы, ылғал, от және т.б. қорғаңыз.
- Құрылғы Қазақстан Республикасының қолданыстағы заңнамасына сәйкес сатылуы тиіс.
- Өнімнің қызмет ету мерзімі аяқталғаннан кейін оны қарапайым тұрмыстық қоқыспен бірге тастауға болмайды. Оның орнына, ол мемлекеттік немесе жергілікті заңнамаға сәйкес қайта өңдеу және қайта өңдеу үшін электрлік және электронды жабдықты тиісті қабылдау пунктіне қайта өңдеуге жіберіледі. Бұл өнімді дұрыс кәдеге жарату арқылы, сіз табиғи ресурстарды үнемдеуге және қоршаған ортаға және адам денсаулығына лайықсыз пайдаланудан туындауы ықтимал зиян келтірмеуге көмектесесіз. Осы өнімді қабылдау және кәдеге жарату орындары туралы толығырақ ақпарат алу үшін жергілікті муниципалдық органға немесе тұрмыстық қалдықтарды шығаратын компанияға хабарласыңыз.
- Құрылғыда ақау анықталған жағдайда, оны пайдалануды тоқтатып, өкілетті сервис орталығына жүгінген немесе қолданыстағы кәдеге жарату ережелеріне сай кәдеге жаратқан жөн.

## **Қосымша ақпарат**

Өндіруші: Шаньтоу Цзиньхэ Трэйдинг Ко., Лтд. 1-3 қб., Чжунъюэ ғимаратының шығыс жағы, 2-шоссе Фэнсинь, Чэнхай, Шаньтоу қ., Қытай. Қытайда жасалған.

Импорттаушы / өндірушінің ресми уәкілі: «Атлас» ЖШҚ, 690068, Ресей, Приморск өлкесі, Владивосток қ., Владивостоктың 100 жылдығы даңғ., 155 үй, 3-корпус, 5-кеңсе.

Өнім Кеден одағының техникалық регламенті талаптарына сәйкес: ТР ТС 020/2011 «Техникалық құралдардың электромагниттік үйлесімділігі»;

Тауар Еуразиялық экономикалық одақтың ЕАЭО ТР 037/2016 «Электротехника және радиоэлектроника бұйымдарында қауіпті заттардың қолданылуын шектеу туралы» техникалық регламенті талаптарына сәйкес.

Өнім сипаттары, ол туралы ақпарат және оның жинағы мен функционалы пайдаланушыға алдын ала ескертілмей, өзгертілуі мүмкін. Құрылғының нақты интерфейсі бұл нұсқаулықта көрсетілгенінен өзгеше болуы мүмкін.

**Интернеттегі мекенжайы:** www.dexp.club

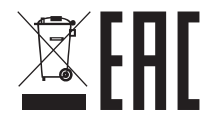

Тауар жасалған күні (аа.жжжж):  $(1 - \frac{1}{2})$  v.1

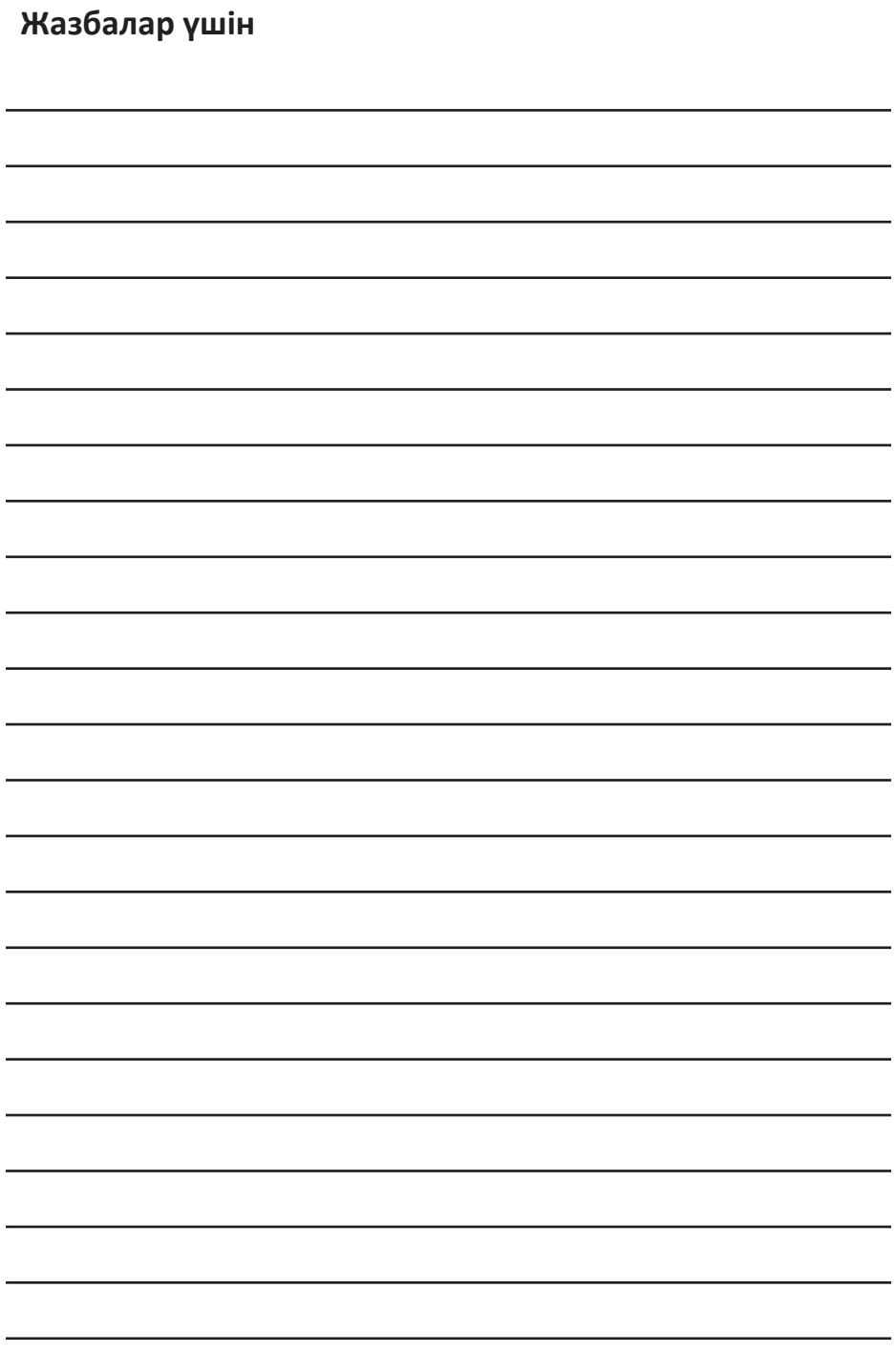

## **Кепілдік талоны**

**SN/IMEI:** 

#### **Кепілдікке қойылған күні:**

Өндіруші бүкіл кепілдік мерзімі бойы құрылғының үздіксіз жұмысына, сондайақ материалдар мен құрастыруда ақаулардың болмауына кепілдік береді. Кепілдік мерзімі сатып алынған күннен басталады және тек жаңа өнімдерге қатысты қолданылады.

Өнім пайдаланушы нұсқаулығына сәйкес қолданылып, кепілдік мерзімі ішінде оның істемей қалуы тұтынушы кесірінен болмаса, кепілдік қызметі бойынша ақысыз жөндеу немесе элементтерін ауыстыру ұсынылады. Жөндеу немесе элементтерді ауыстыру уәкілетті қызмет көрсету орталықтары аумағында жүзеге асырылады.

Кепілдік мерзімі: 6 ай. Пайдалану мерзімі: 12 ай.

Мекенжай бойынша қызмет көрсету орталықтарының өзекті тізімі: https://www.dns-shop.ru/service-center/

**Кепілдік міндеттемелері және ақысыз қызмет көрсету, егер оларды ауыстыру өнімді бөлшектеуге байланысты болмаса, өнімге кіретін келесі керек-жарақтарға қолданылмайды:**

- ҚБП-на (қашықтан басқару пульті) арналған қуат элементтері (батареялар).
- Жалғастырғыш кабельдер, антенналар және оларға арналған жалғастырғыш тетіктер, құлаққаптар, микрофондар, «HANDS-FREE» құрылғылары; түрлі типтегі ақпарат сақтау құралдары, бағдарламалық жасақтама (БЖ) және жинаққа енгізілген драйверлер (өнімнің қатты диск жетегінде алдын ала орнатылған БЖ қосқанда, бірақ онымен шектелмей), сыртқы енгізу-шығару құрылғылары және манипуляторлар.
- Қаптамалар, сөмкелер, белбеулер, тасымалдау баулары, құрастыру құралдары, құрал-саймандар, өніммен бірге жеткізілетін құжаттар.
- Табиғи тозуға ұшырайтын шығыс материалдары мен бөлшектер.

#### **Келесі жағдайларда өндірушіге кепілдік міндеттемелері жүктелмейді:**

- Кепілдік мерзімі аяқталса.
- Егер жеке (тұрмыстық, отбасылық) қажеттіліктерге арналған өнім кәсіпкерлік қызмет мақсатында, сондай-ақ оның тікелей қызметіне сәйкес келмейтін басқа мақсаттарда пайдаланылған болса.
- Пайдалану кезінде пайдаланушы нұсқаулығының талаптарын бұзу, орнату және техникалық қызмет көрсету, қосу ережелерін (сонымен қатар өнімнің өзіне, онымен байланысты өнімдерге де электр желісінің сәйкессіз кернеуіне байланысты туындаған қысқа тұйықталу), өнімді сақтау және тасымалдау жөніндегі ұсыныстарды орындамау нәтижесінде өнім иесінің және/немесе үшінші тұлғалардың ықтимал материалдық, моральдық және басқа зиян шегуіне өндіруші жауап бермейді.
- Механикалық зақымдануына байланысты барлық жағдайлар: өнімді пайдалану кезінде алынған кетіктер, жарықшақтар, деформациялар, соққы іздері, ойықтар, майысулар және т.б.
- Жөндеу жұмыстарын жүргізуге өкілеттілігі жоқ тұлғалар өзге түрлендірулер енгізген, рұқсатсыз жөндеген болса. Егер ақаулық өнімнің құрылымы немесе схемасының өзгертілуі, өндірушімен қамтамасыз етілмеген сыртқы құрылғылардың қосылуы, Қазақстан Республикасының заңнамасымен бекітілген сәйкестік сертификаты жоқ құрылғыны пайдалану салдарынан пайда болса.
- Егер өнім ақаулығы тежеусіз күш әрекеті жағдайларынан (табиғи апаттар, өрттер, су тасқыны, жер сілкінісі, тұрмыстық факторлар және өндірушінің бақылауынан тыс басқа жағдайлар) немесе өндіруші болжай алмаған үшінші тұлғалардың әрекеттерінен туындаған болса. Өнімге бөгде нәрселер, бөтен денелер, заттар, сұйықтықтар, жәндіктер немесе жануарлардың енуінен, агресивтік орта, жоғары ылғалдылық, жоғары температура әсерінен туындаған ақаулық, өнімнің толық немесе ішінара бұзылуына әкелген болса.
- Өнімнің сәйкестендірілуі (сериялық нөмірі) жоқ болса, әлде сәйкес келмесе. Егер зақымдалу (кемшіліктер) зиянды бағдарламалық жасақтаманың әсерінен болса; құпиясөздерді (кодтар) орнату, өзгерту немесе жою салдарынан арылту/қалпына келтіру мүмкіндігі жоғалып, өнімнің бағдарламалық ресурстары қолжетімсіз болса, себебі бұл бағдарламалық жасақтама жеткізушісі тарапынан мұндай қызмет қарастырылмаған.
- Егер жұмыс ақаулары қуат беруші, ккабельдік, телекоммуникациялық желілердің, радиосигналдық қуаттың стандарттар немесе техникалық регламенттерге сәйкес келмеуінен туындаса, соның ішінде жер бедерінің ерекшеліктері және басқа да осыған ұқсас сыртқы факторларға байланысты, өнімді желі әрекет аймағынан тыс немесе шекара жерлерде пайдалану салдарынан болса.
- Егер зақымдалу стандарттан тыс (түпнұсқа емес) және/немесе сапасыз (бүлінген) шығыс материалдары, керек-жарақтар, қосалқы бөлшектер, қуаттандыру құралдары, түрлі ақпарат тасымалдағыштарын (соның ішінде CD, DVD дискілер, жад карталары, SIM карталары, картридждер) пайдалану салдарынан болса.
- Егер кемшіліктер сәйкес келмейтін мазмұнды (әуендер, графика, бейнелер және басқа файлдар, Java қосымшалары және оған ұқсас бағдарламалар) қабылдау, орнату және пайдалану салдарынан туындаса.
- Осы өніммен бірге жұмыс істейтін басқа жабдыққа зақым келген болса.

## www.dexp.club